## Appendix D – Water Quality Flow Calculation Method

The Water Quality Flow (WQF) is the peak rate of discharge associated with the water quality storm or Water Quality Volume (WQV). This section describes the recommended method for calculating the WQF when designing flow diversion structures for off-line stormwater Best Management Practices (BMPs). The WQF is also used for the design of stormwater BMPs that are sized based on flow rate rather than volume, including grass channels and proprietary stormwater BMPs such as hydrodynamic separators, catch basins inserts, and media filters.

The WQF should be calculated using the design WQV and a modified Runoff Curve Number for small storm events. This method is used to estimate peak discharges for small storm events based on the approach described in Claytor and Schueler (1996).<sup>[94](#page-0-0)</sup> This method is more appropriate than: 1) the traditional Natural Resources Conservation Service (NRCS) Curve Number methods, which are valuable for estimating peak discharge rates for storms greater than 2 inches but can significantly underestimate runoff from small storm events, and 2) the Rational Formula, which should only be used with reliable intensity, duration, and frequency (IDF) tables or curves for the storm and region of interest (Claytor and Schueler, 1996).

The design WQV (either 100% or 50% of the WQV depending on the applicable retention/treatment requirement, as described in Chapter 4), converted to watershed inches, should be substituted for the runoff depth (Q) in the NRCS TR-55 Graphical Peak Discharge Method.

1. Compute the NRCS Runoff Curve Number (CN) using the following equation, or graphically using Figure 2-1 from TR-55 (USDA, 1986)<sup>95</sup> (see Figure 1 below):

$$
N = \frac{1000}{\left[10 + 5P + 10Q - 10 * (Q^2 + 1.25 * Q * P)^{1/2}\right]}
$$

where:

 $CN =$  Runoff Curve Number

<span id="page-0-0"></span><sup>94</sup> Claytor, R. and T. Schueler. 1996. Design of Stormwater Filtering Systems. Center for Watershed Protection. Ellicott City, MD.

<span id="page-0-1"></span><sup>95</sup> Soil Conservation Service. 1986. Urban Hydrology for Small Watersheds. USDA Soil Conservation Service Technical Release No. 55. Washington, D.C.

 $P =$  Design precipitation, inches (1.3 inches<sup>[96](#page-1-0)</sup> for 100% of the WQV and 0.65 inches for 50% of the WQV)

 $Q$  = Runoff depth (in watershed inches)

$$
Q = \frac{WQV \ (cubic \ feet)}{Drainage \ Area \ (acres)} * \frac{12 \ inches}{foot} * \frac{acre}{43,560 \ square \ feet}
$$

where:

 $WQV =$  design Water Quality Volume (100% or 50% of the WQV)

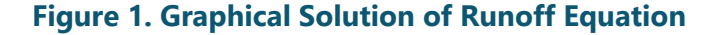

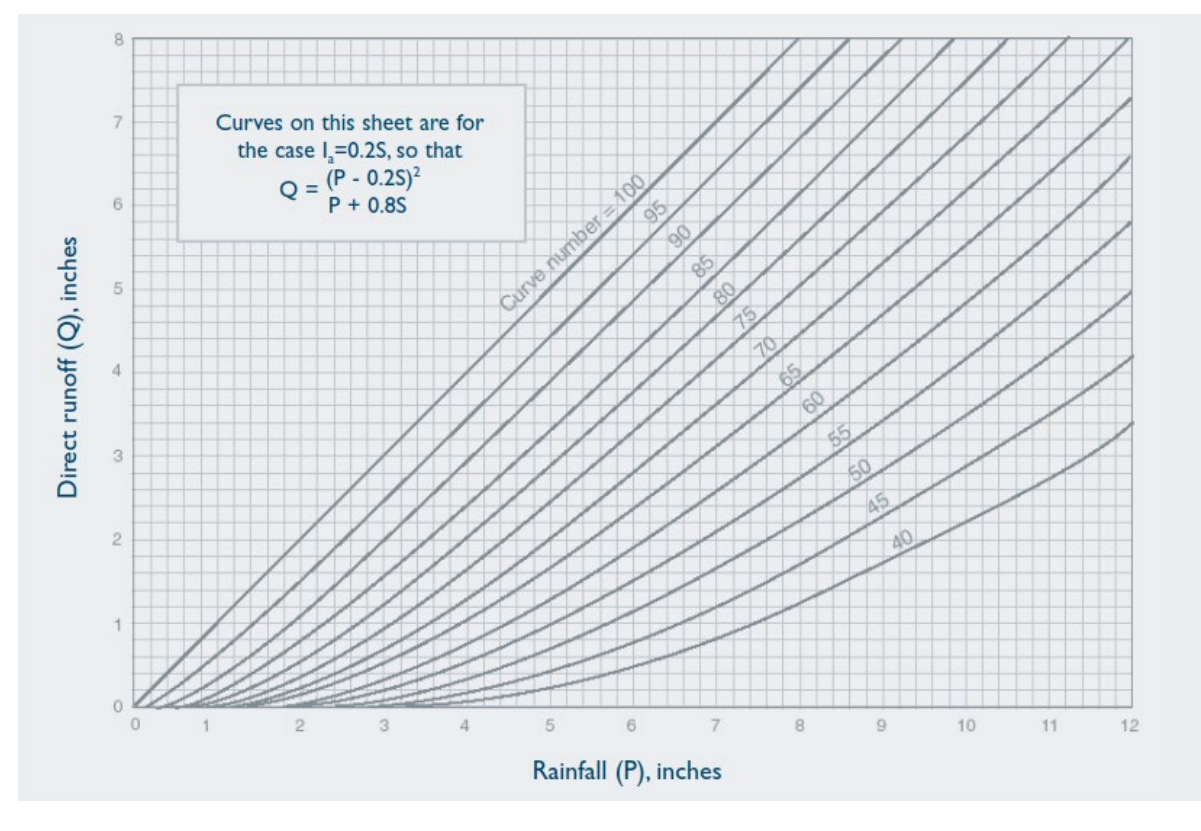

Source: Figure 2-1 from TR55 (USDA, 1986).

Once the modified CN is calculated, either follow Steps 2 and 3 below or use a stormwater hydrologic/hydraulic model (e.g., HydroCAD or similar software) to calculate peak discharge (WQF). **This modified CN must be used when using a stormwater hydrologic/hydraulic model or analysis method to calculate the WQF.**

<span id="page-1-0"></span><sup>&</sup>lt;sup>96</sup> Per NOAA Atlas 14, Upon the release of the next generations of this product the most recent value should be used.

- 2. Compute the time of concentration  $(t<sub>c</sub>)$  based on the methods described in Chapter 3 of TR-55. A minimum value of 0.167 hours (10 minutes) should be used. For sheet flow, the flow path should not be longer than 100 feet.
- 3. Using the computed CN,  $t<sub>g</sub>$  and drainage area (A) in acres, compute the peak discharge for the design water quality storm (i.e., WQF) as follows, which is based on the procedures described in Chapter 4 of TR-55:
	- Read initial abstraction  $(I_a)$  from Table 4-1 in Chapter 4 of TR-55 (see Figure 2 below); compute  $I_a/P$  (P = 1.3 inches for 100% of the WQV and 0.65 inches for 50% of the WQV).

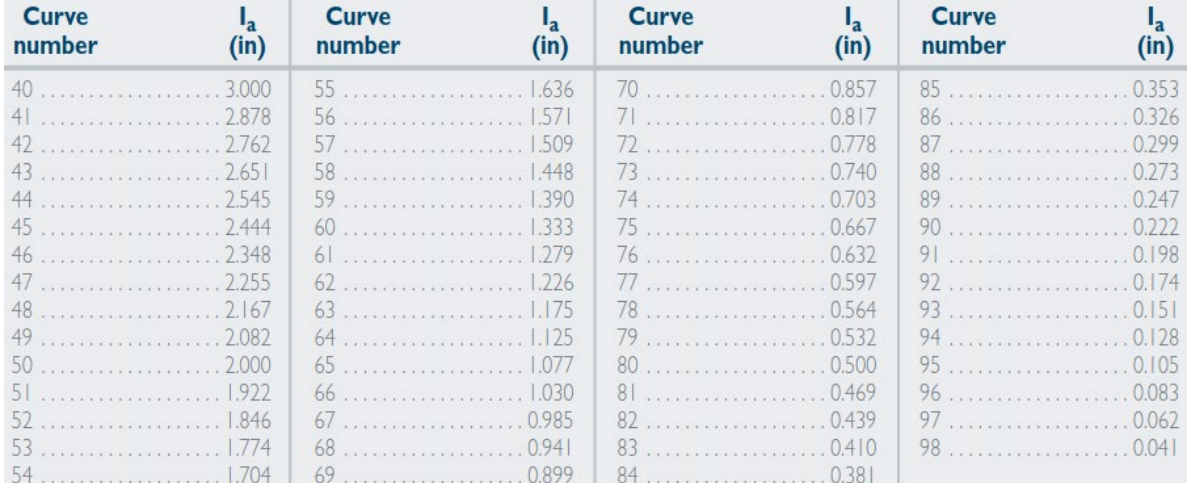

## **Figure 2. Initial Abstraction (Ia) Values for Runoff Curve Numbers**

Source: Table 4-1 in Chapter 4 of TR-55 (USDA, 1986).

• Read the unit peak discharge  $(q_u)$  from Exhibit 4-III in Chapter 4 of TR-55 (see Figure 3 below) for the appropriate  $t_c$ .

Note: NRCS has not developed unit peak discharge curves for the NOAA Atlas 14 rainfall distributions, including the NOAA\_D rainfall distribution, which has replaced the NRCS Type III distribution for use in Connecticut for peak flow rate calculations (see Chapter 4 of this Manual). The NRCS Type III rainfall distribution may be used for calculating the WQF using the TR-55 Graphical Peak Discharge method. The NOAA\_D rainfall distribution is slightly less intense than the NRCS Type III distribution, so the resulting peak discharge will be conservative. The NOAA\_D rainfall distribution should be used for calculating peak flow rates associated with stormwater quantity control design storms (2 year, 10-year, and 100-year, 24-hour events) described in Chapter 4.

• Substituting the design WQV, converted to watershed inches, for runoff depth (Q), compute the WQF from the following equation:

$$
WQF = (q_u)(A)(Q)
$$

where:

 $WQF =$  Water Quality Flow (cubic feet per second, cfs)  $q_u$  = unit peak discharge (cfs, per square mile, per inch of runoff, csm/in)  $A =$  drainage area (square miles)  $Q$  = runoff depth (in watershed inches)

$$
Q = \frac{WQV \ (cubic \ feet)}{Drainage \ Area \ (acres)} * \frac{12 \ inches}{foot} * \frac{acre}{43,560 \ square \ feet}
$$

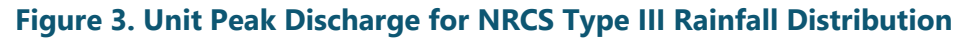

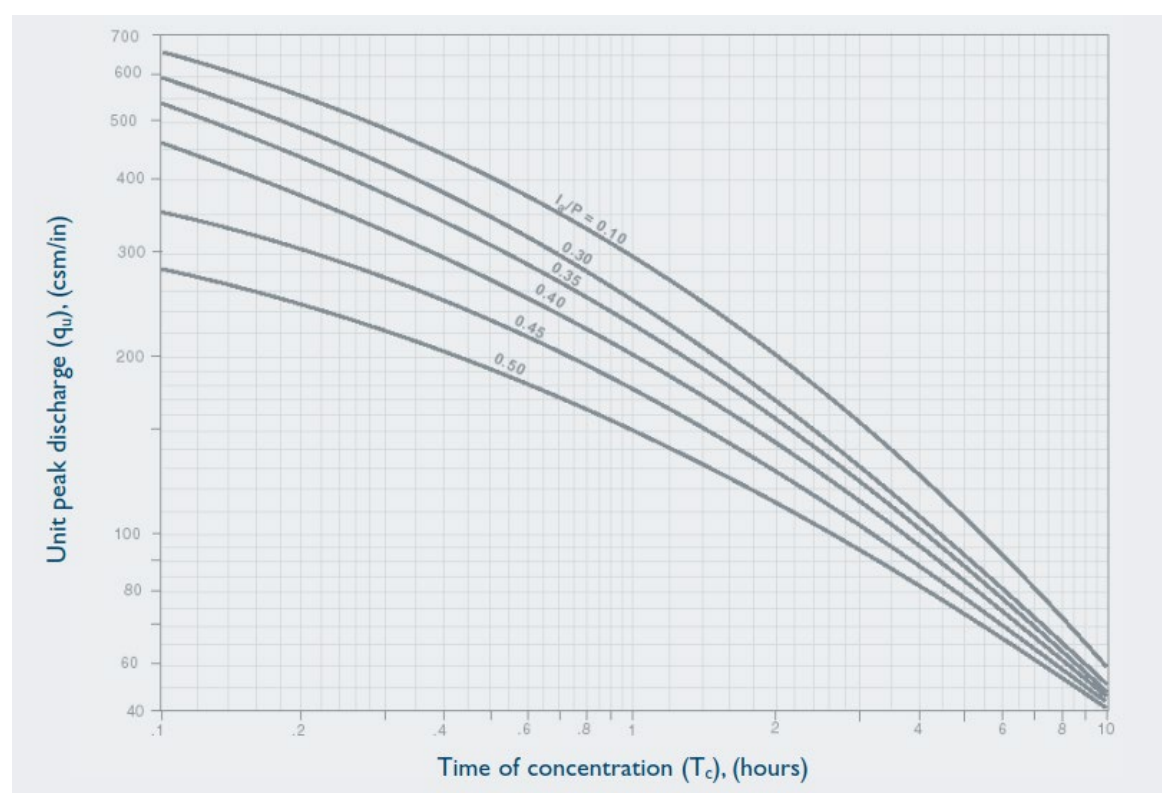

Source: Exhibit 4-III in Chapter 4 of TR-55 (USDA, 1986).